## **CM3. COME INSERIRE UNA NEWS IN HOME PAGE**

## **CM3.1 – PREMESSA**

Su Uraniamania il forum è la sede naturale di tutti gli argomenti di discussione, degli annunci e di tutte le altre comunicazioni pubbliche tra gli utenti.

In alcuni casi invece, per avvenimenti e comunicazioni di particolare importanza, è consentito utilizzare l'Home Page per dare maggiore visibilità ai propri comunicati.

La funzione "**News Home Page**" è a disposizione di tutti gli utenti ma ovviamente è a completa discrezione degli amministratori rimuovere o correggere i messaggi ritenuti non idonei.

La sezione che ospita le News è al centro della Home Page, i messaggi restano visibili per un periodo deciso dall'autore del messaggio stesso.

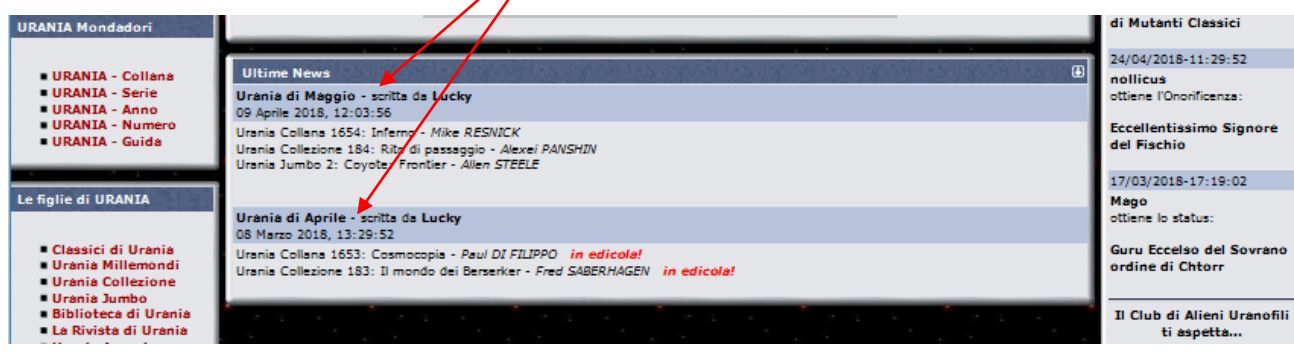

## **CM3.2 – COME FARE**

La prima cosa da fare è di andare nella Home Page, sulla sinistra in alto troverai il pannello "Area Sito". Cliccare quindi su "**News Home Page**" per avere la possibilità di mettere una news che sarà visibile sulla Home Page a tutti gli utenti.

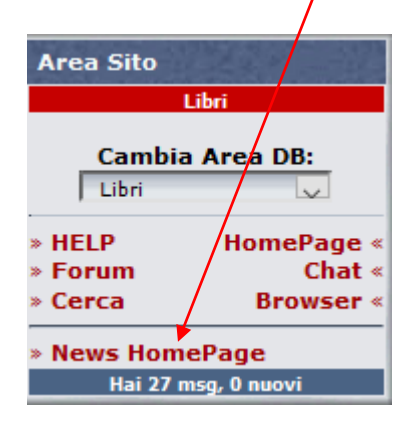

Si apre la pagina che visualizza l'elenco di tutte le ultime news e in basso tutte le vecchie pagine in ordine cronologico (in chiaro le news attive nella Home Page con autore, argomento, data di *Immissione e data di* scadenza).

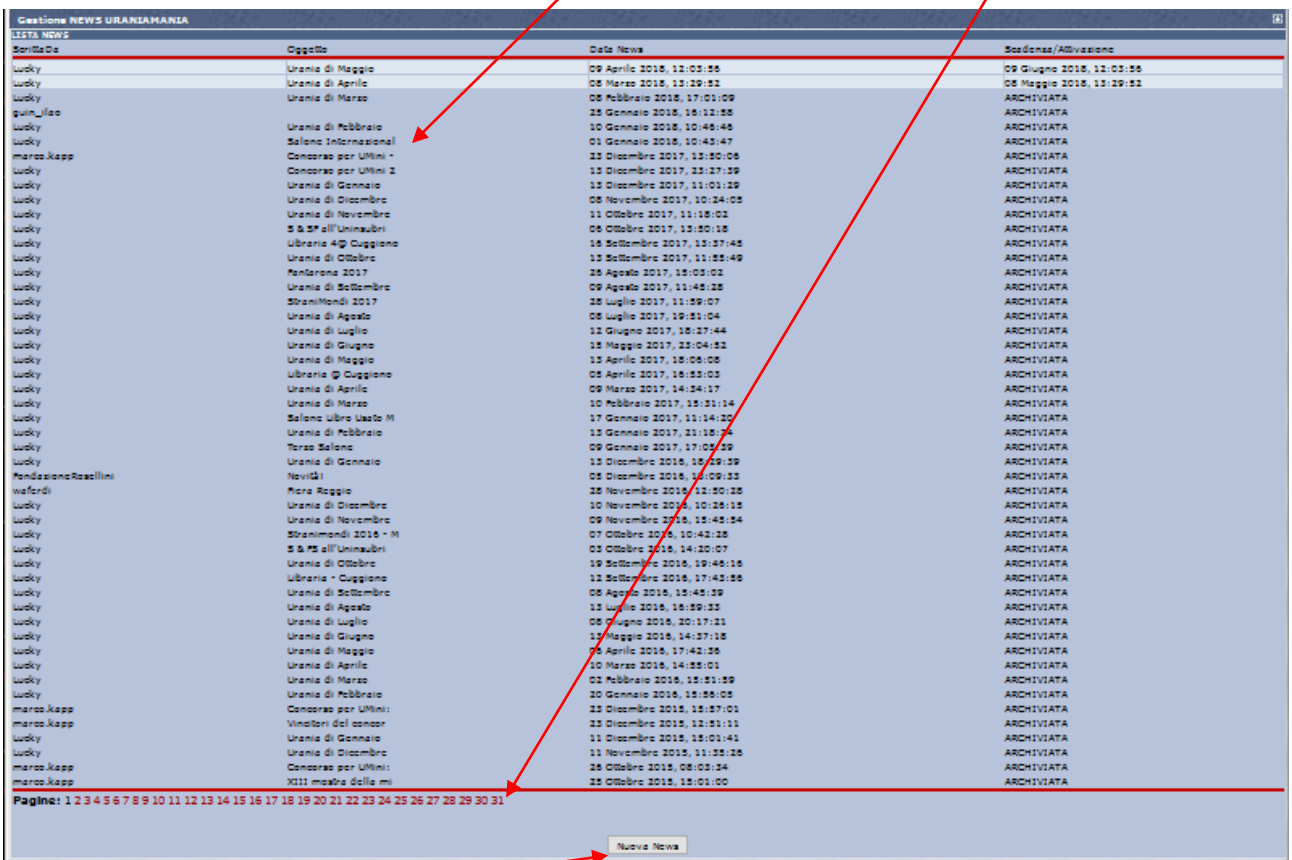

Cliccando su "**Nuova News**" si aprirà il pannello per inserire la nuova notizia.

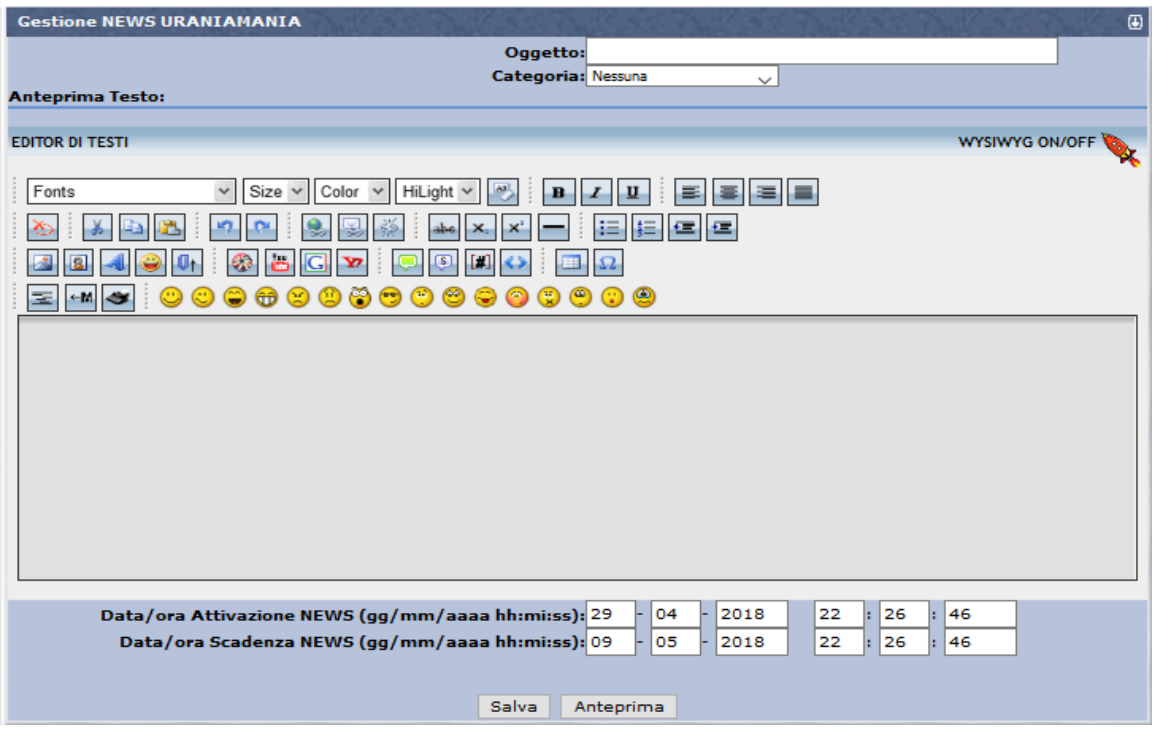

Compilare in alto il campo "**Oggetto**" col tuo titolo e attribuire la "**Categoria**" del messaggio col menu a tendina…

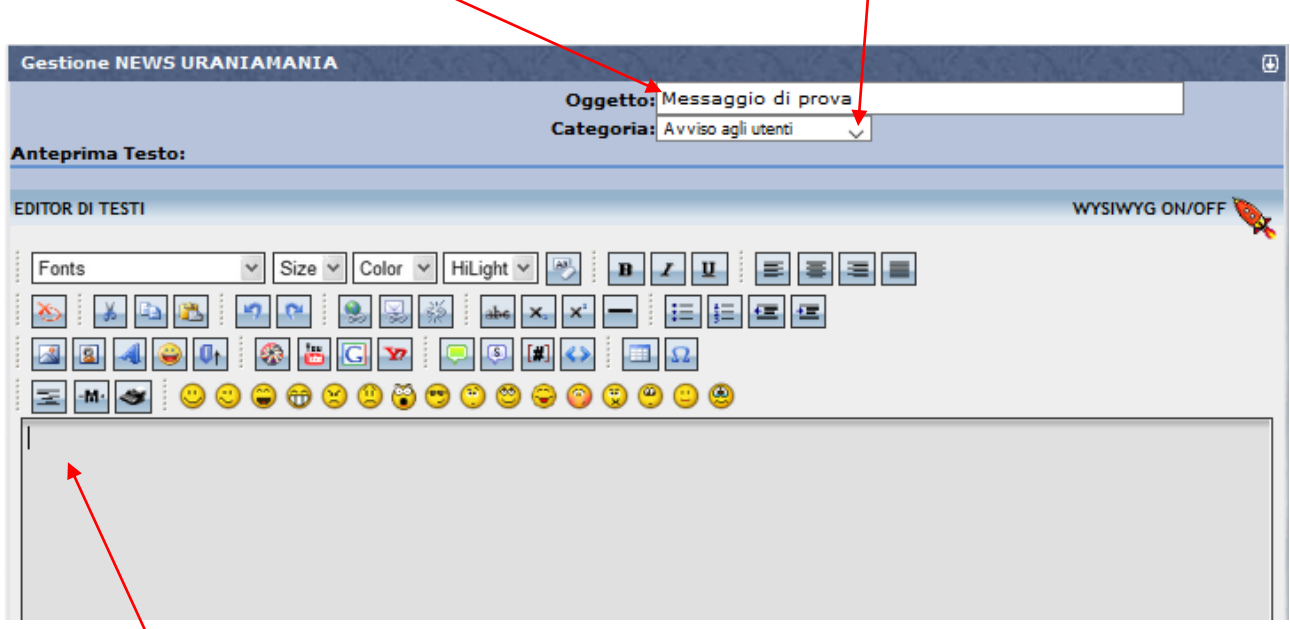

Inserire il testo della notizia nel campo libero, e compilare i campi con data e orario di scadenza della news:

 $\overline{1}$ 

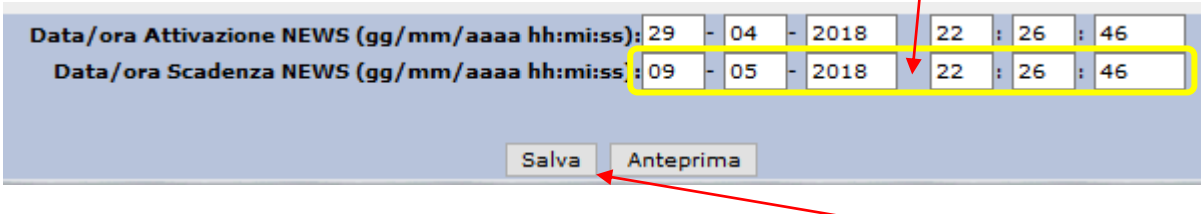

A questo punto si può visualizzare la news con "**Anteprima**" o pubblicarla con "**Salva**".

Una volta pubblicata la notizia, si potrà sempre rientrare dal link "**News Home Page**", per modificarla, archiviarla o cancellarla definitivamente con gli appositi pulsanti.

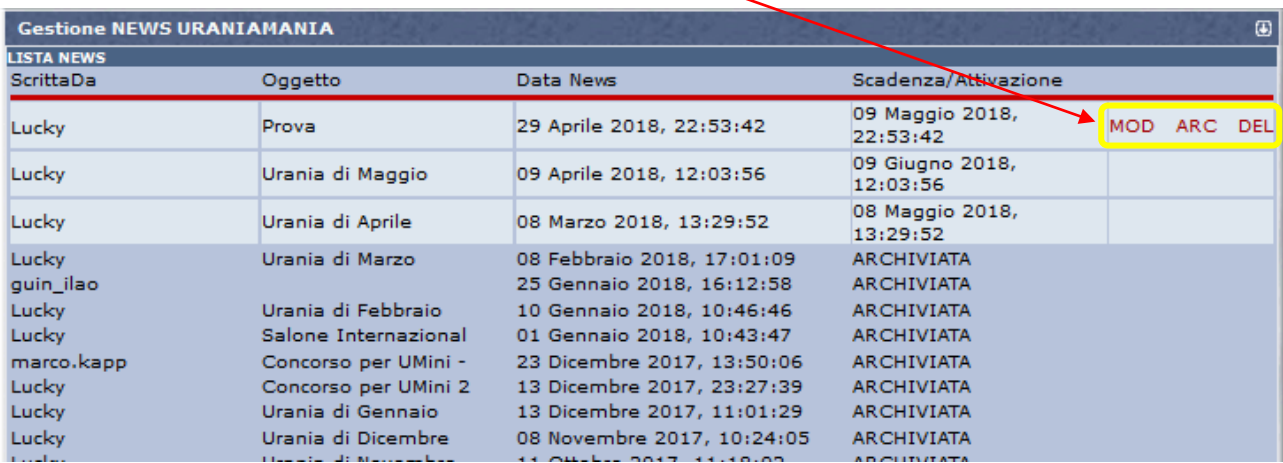

Ogni News Home Page resterà visibile fino alla data di scadenza impostata, in seguito verrà archiviata ma non cancellata e sarà possibile recuperarla facendone richiesta a un Amministratore.

**NOTA**: una regola da rispettare è quella di non appestare il messaggio con caratteri fuori standard, colori chiassosi e immagini enormi, le notizie devono avere un effettivo interesse per la comunità e a **insindacabile discrezione degli Amministratori** del sito potranno venire corrette o eliminate.